## INSTRUÇÕES PARA ENVIAR UMA PROPOSTA NO CONGRESSO CALACS 2024

**Vá para a seção em inglês do site para iniciar o processo.**

Este processo não exige que você seja membro. Após a aceitação da sua proposta, você será solicitado a se tornar **um membro.**

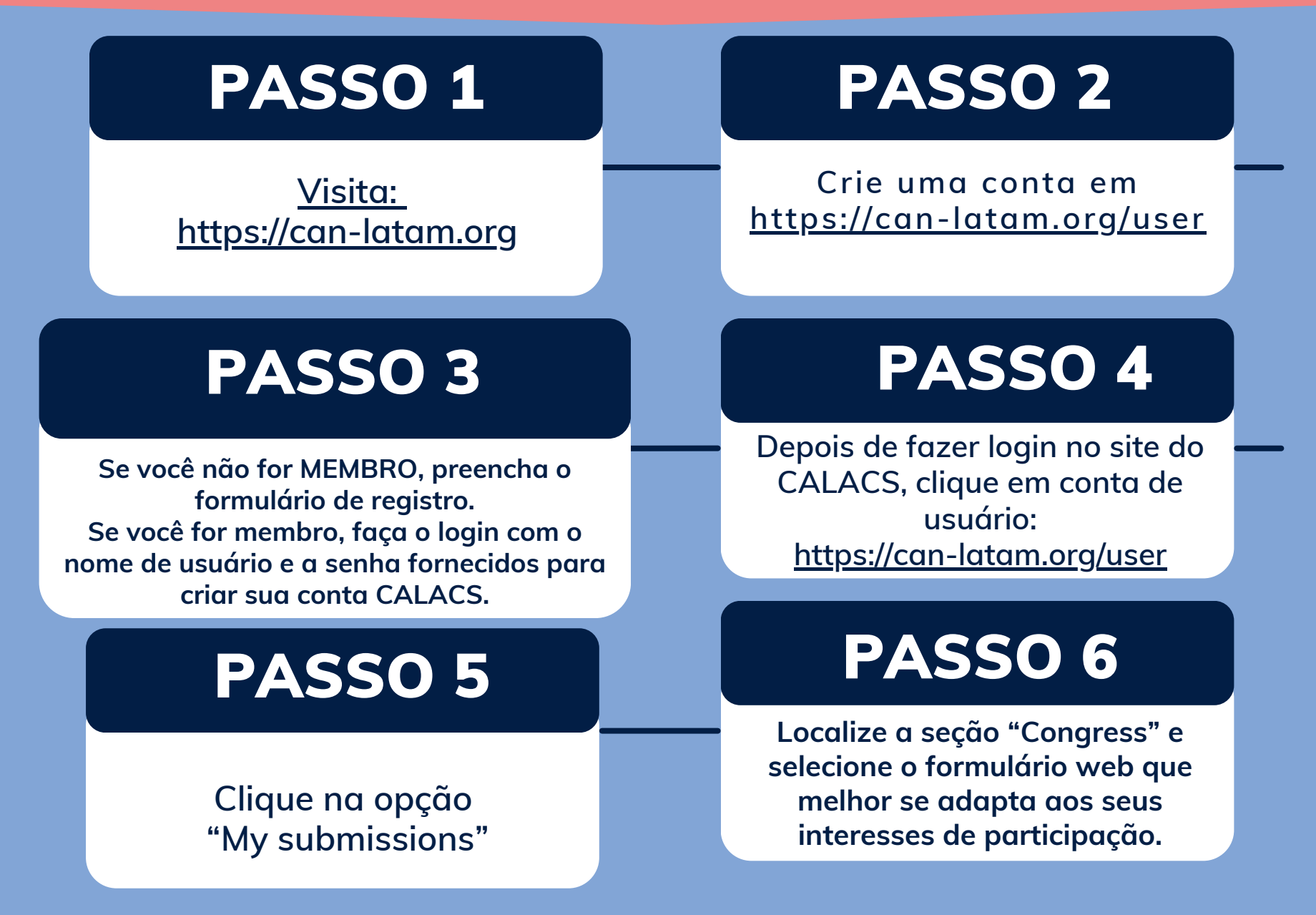

## INSTRUÇÕES PARA ENVIAR UMA PROPOSTA NO CONGRESSO CALACS 2024

**Vá para a seção em inglês do site para iniciar o processo.** Este processo não exige que você seja membro. Após a aceitação da sua proposta, você será solicitado a se tornar **um membro.**

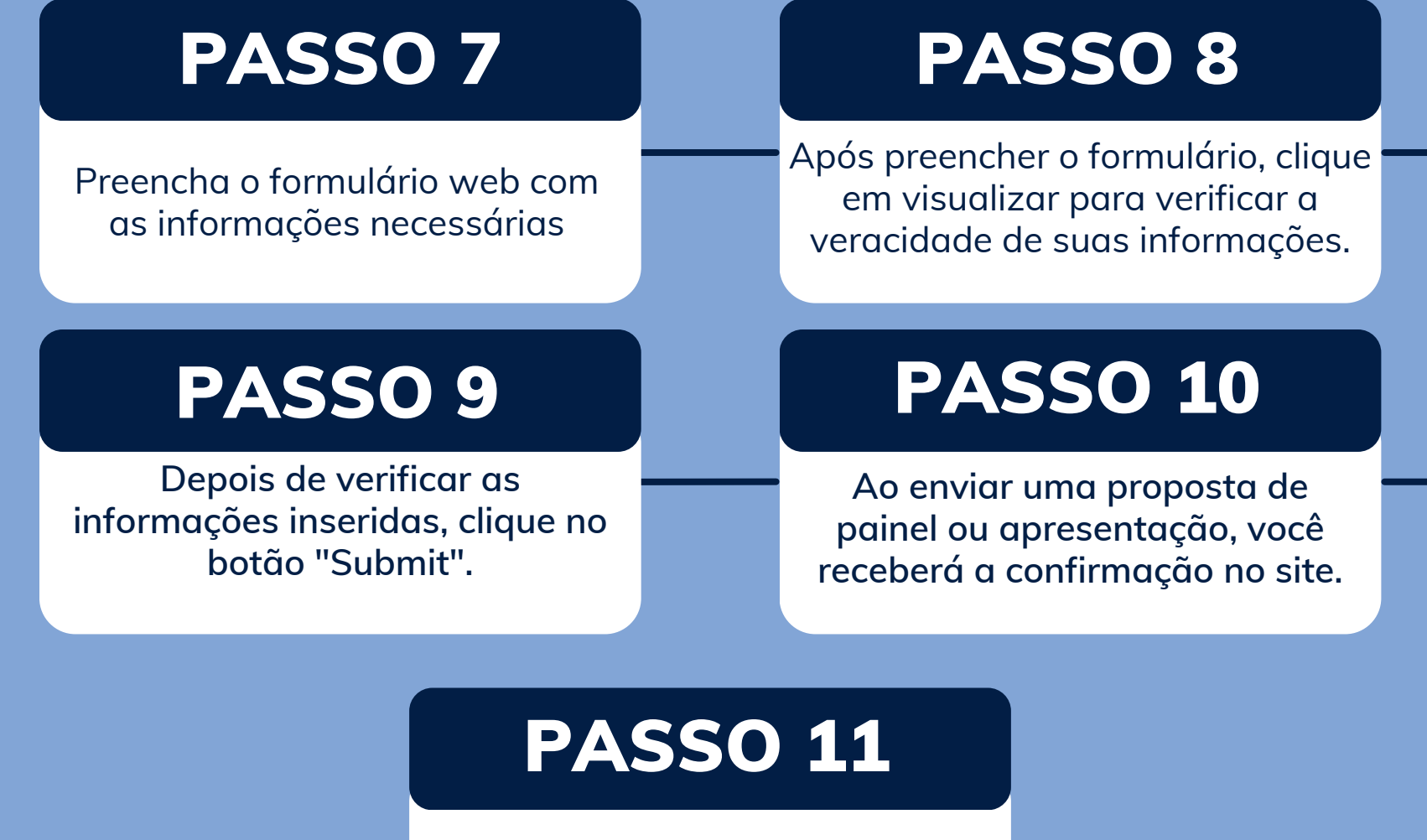

**Envie um email para congress@can-latam.org se precisar de mais assistência.**